# **Digipass 270** kasutusjuhend

#### Sisse/välja lülitamine

Digipassi sisse lülitamiseks vajuta avamise nuppu $\left( n \right)$  hoides samaaegselt all nuppu, millel on kujutatud kolmnurk.

Välja lülitamiseks vajuta nuppu kaks korda

Digipass lülitub automaatselt välja 30 sekundi pärast (kui ühtegi nuppu ei vajutata).

## Esialgse PIN-koodi muutmine

Digipassi esmasel sisselülitamisel tuleb seadistada 5-kohaline PIN-kood

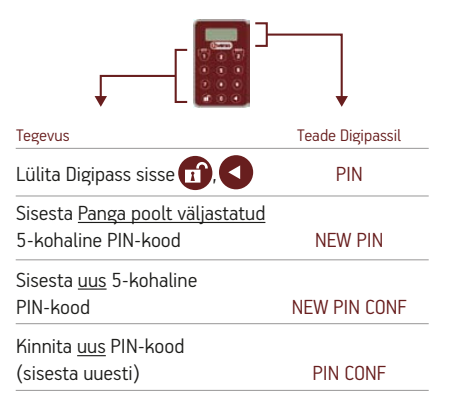

## Ühekordse koodi (OTP) genereerimine

ibVerso Internetipanka sisselogimiseks on vaja kasutajatunnust ja Digipassi poolt genereeritud ühekordset koodi.

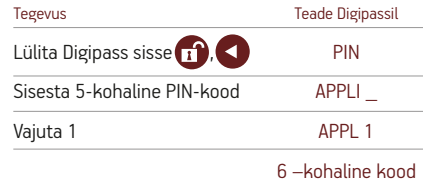

Sisesta 6-kohaline kood ibVerso Internetipanga sisselogimise lehel olevale vastavale väljale.

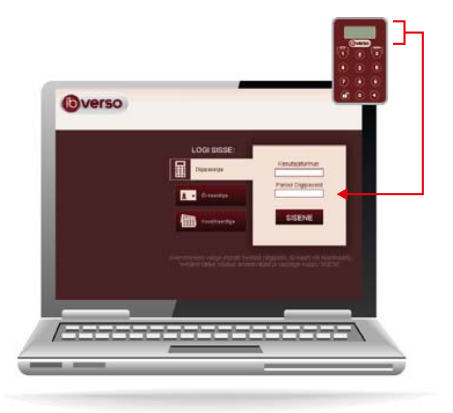

## Digitaalne allkirjastamine

ibVerso Internetipangas on tehingute kinnitamiseks vajalik digitaalne allkiri.

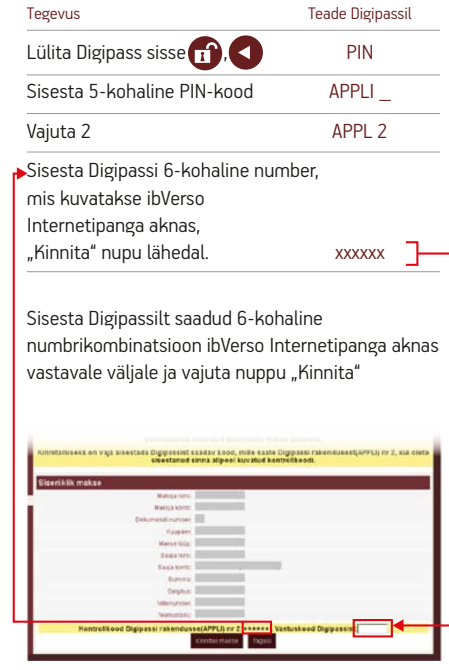

## PIN-koodi muutmine

Edaspidi, kui soovid vahetada PIN-koodi, tegutse järgnevalt:

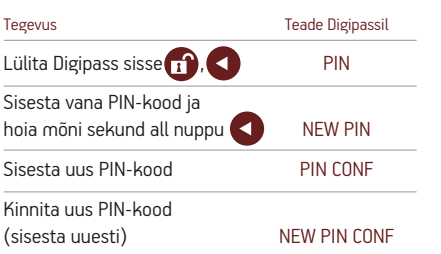

## Korduma Kippuvad Küsimused

#### *Mis on PIN-kood?*

PIN-kood on 5-kohaline numbrikombinatsioon, mida peaks teadama ainult Digipassi omanik. Kui juhuslikult kolmas osapool saab juurdepääsu PIN-koodile, tuleks see viivitamatult muuta.

#### *Mida teha, kui PIN-koodi sisestamine on korduvalt ebaõnnestunud?*

Kui PIN-koodi sisestamine on korduvalt ebaõnnestunud kuvatakse ekraanile teade FAIL N, kus N on ebaõnnestunud katsete arv vahemikus 1-5. Näiteks FAIL 2 tähendab, et õbaõnnestunud PIN-koodi sisestamise arv on 2. Juhul, kui ebaõnnestunud katsete arv on 5 kuvatakse ekraanile teade LOCK PIN ja Digipass on lukustunud. Digipassi avamiseks tuleb Teil helistada Panga infotelefonile.

#### *Mida teha, kui Internetipank ei aksepteeri Digipassi poolt loodud ühekordset koodi?*

Palun jälgi juhiseid ekraanil ja proovi uuesti. Võimalik, et sisestasid koodi valesti. Pärast korduvalt ebaõnnestunud katseid võib Internetipank lukustuda. Sellisel juhul helistage palun Panga infotelefonile.

#### *Mida ma peaksin tegema kui koodi asemel tekib ekraanile 8 nulli või muud sobimatud sümbolid?*

Võimalik, et Digipass on katki või patarei tühi. Sellisel juhul tuleb Teil pöörduda koos Digipassi ja isikut tõendava dokumendiga Panka. Teile väljastatakse uus Digipass.

*NB!* Digipassi ei ole võimalik ilma seda kahjustamata avada. Turvalisuse huvides ei ole võimalik patareisid ise vahetada.

#### *Mida teha kui kaotate Digipassi?*

Helistada Panga infotelefonile +3726802510 ja teavitada Digipassi kadumisest või pöörduda Panga kontorisse.